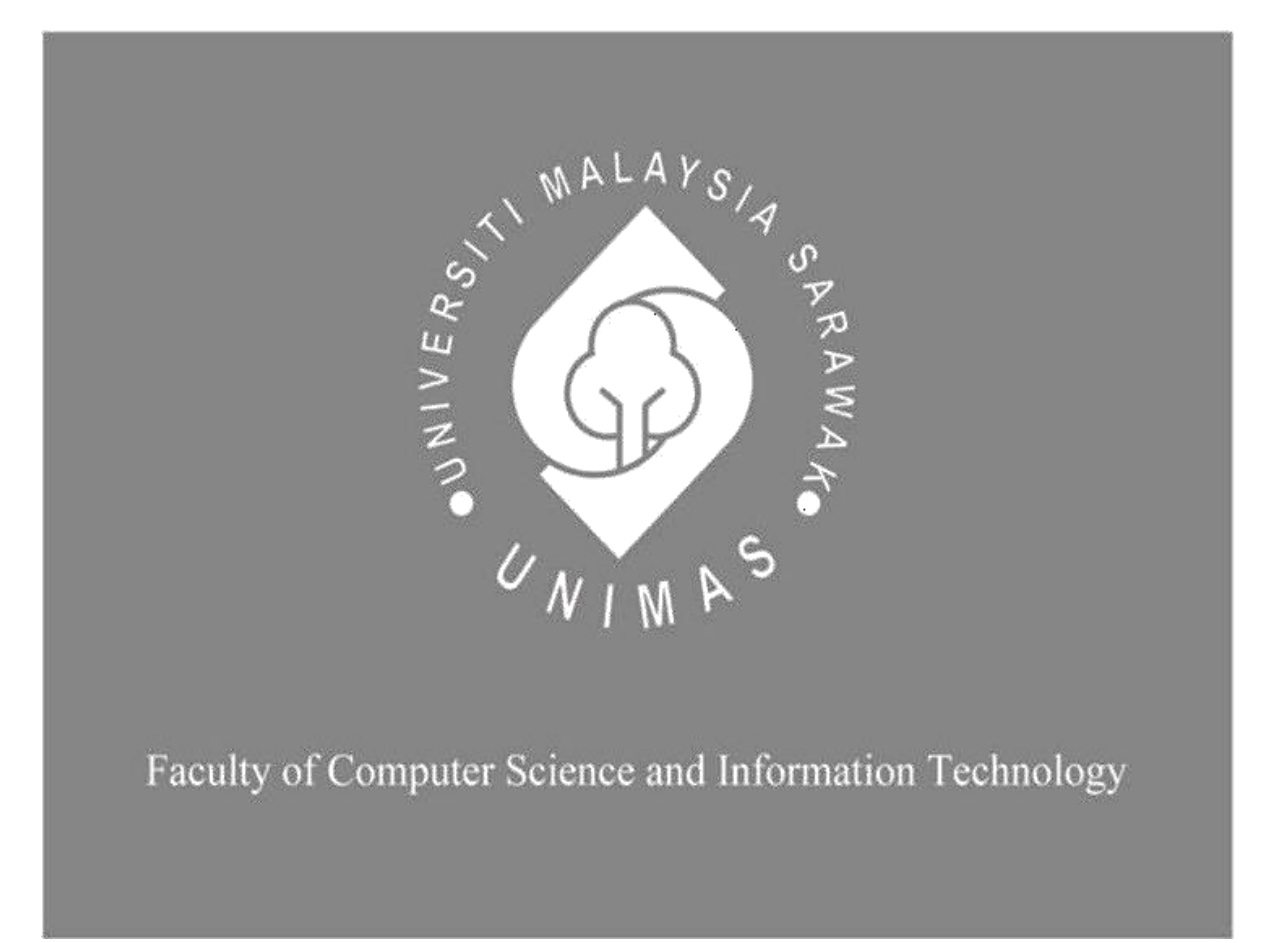

# *DY HAIR SALON ONLINE MANAGEMENT SYSTEM (DYSS)*

**Lok Mei Shin**

**Bachelor of Computer Science with Honors (Computational Science)**

**2022**

### **DY HAIR SALON ONLINE MANAGEMENT SYSTEM (DYSS)**

LOK MEI SHIN

This project is submitted in partial fulfillment of the requirements for the degree of Bachelor of Computer Science with Honours

Faculty of Computer Science and Information Technology

UNIVERSITI MALAYSIA SARAWAK

2022

## **DECLARATION**

I hereby declare that this research together with all of its content is none other than that of my own work, with consideration of the exception of research-based information and relative materials that were adapted and extracted from other resources, which have evidently been quoted or stated respectively.

Signed,

……………………………………………

(LOK MEI SHIN)

Faculty of Computer Science and Information Technology 24 JANUARY 2023 Universiti Malaysia Sarawak

### **UNIVERSITI MALAYSIA SARAWAK**

### **THESIS STATUS ENDORSEMENT FORM**

### <span id="page-3-0"></span>**TITLE DY HAIR SALON ONLINE MANAGEMENT SYSTEM (DYSS)**

### **ACADEMIC SESSION: 2022/2023**

### **\_\_\_\_\_\_\_\_\_\_\_\_\_\_\_\_\_\_\_\_\_\_\_\_\_\_\_\_\_\_\_\_\_\_\_\_\_\_\_\_\_\_\_\_\_\_\_\_\_\_\_\_\_\_\_\_\_\_\_\_\_\_\_\_\_\_\_\_\_ LOK MEI SHIN**

#### **(CAPITAL LETTERS)**

hereby agree that this Thesis\* shall be kept at the Centre for Academic Information Services, Universiti Malaysia Sarawak, subject to the following terms and conditions:

- 1. The Thesis is solely owned by Universiti Malaysia Sarawak
- 2. The Centre for Academic Information Services is given full rights to produce copies for educational purposes only
- 3. The Centre for Academic Information Services is given full rights to do digitization in order to develop local content database
- 4. The Centre for Academic Information Services is given full rights to produce copies of this Thesis as part of its exchange item program between Higher Learning Institutions [ or for the purpose of interlibrary loan between HLI ]
- 5. \*\* Please tick  $(\sqrt{})$

CONFIDENTIAL (Contains classified information bounded by the OFFICIAL SECRETS ACT 1972)

**√**

RESTRICTED (Contains restricted information as dictated by the body or organization where the research was conducted)

UNRESTRICTED

Validated by

(AUTHOR'S SIGNATURE) (SUPERVISOR'S SIGNATURE)

Permanent Address 360 PERSIARAN GUNUNG RAPAT 1, 31350 IPOH PERAK Date: 18 July 2023 Date: 21 July 2023

Note \* Thesis refers to PhD, Master, and Bachelor Degree

\*\* For Confidential or Restricted materials, please attach relevant documents from relevant organizations / authorities

\_\_\_\_\_\_\_\_\_\_\_\_\_\_\_\_\_\_\_\_\_\_\_\_ \_\_\_\_\_\_\_\_\_\_\_\_\_\_\_\_\_\_\_\_\_\_\_\_\_\_\_

### **ACKNOWLEDGEMENT**

I would like to express my gratitude to my Final Year Project (FYP) supervisor, Madam Noor Hazlini bt Borhan for her guidance, assistance, and encouragement throughout this final year project. With her guidance, I can finish my thesis and system by the time given. Also, I would like to thank the FYP coordinator, Professor Dr. Wang Yin Chai who provided a series of lectures to give guidelines on this project's completion Furthermore, a special thanks goes to the owner of DY Hair Salon and targeted customers who spend their time with me to conduct the interview and survey using a questionnaire to accomplish the project. Lastly, I would like to thank all my friends who helped me a lot by sharing their knowledge and I came to know about new things to solve the problems met.

# **TABLE OF CONTENT**

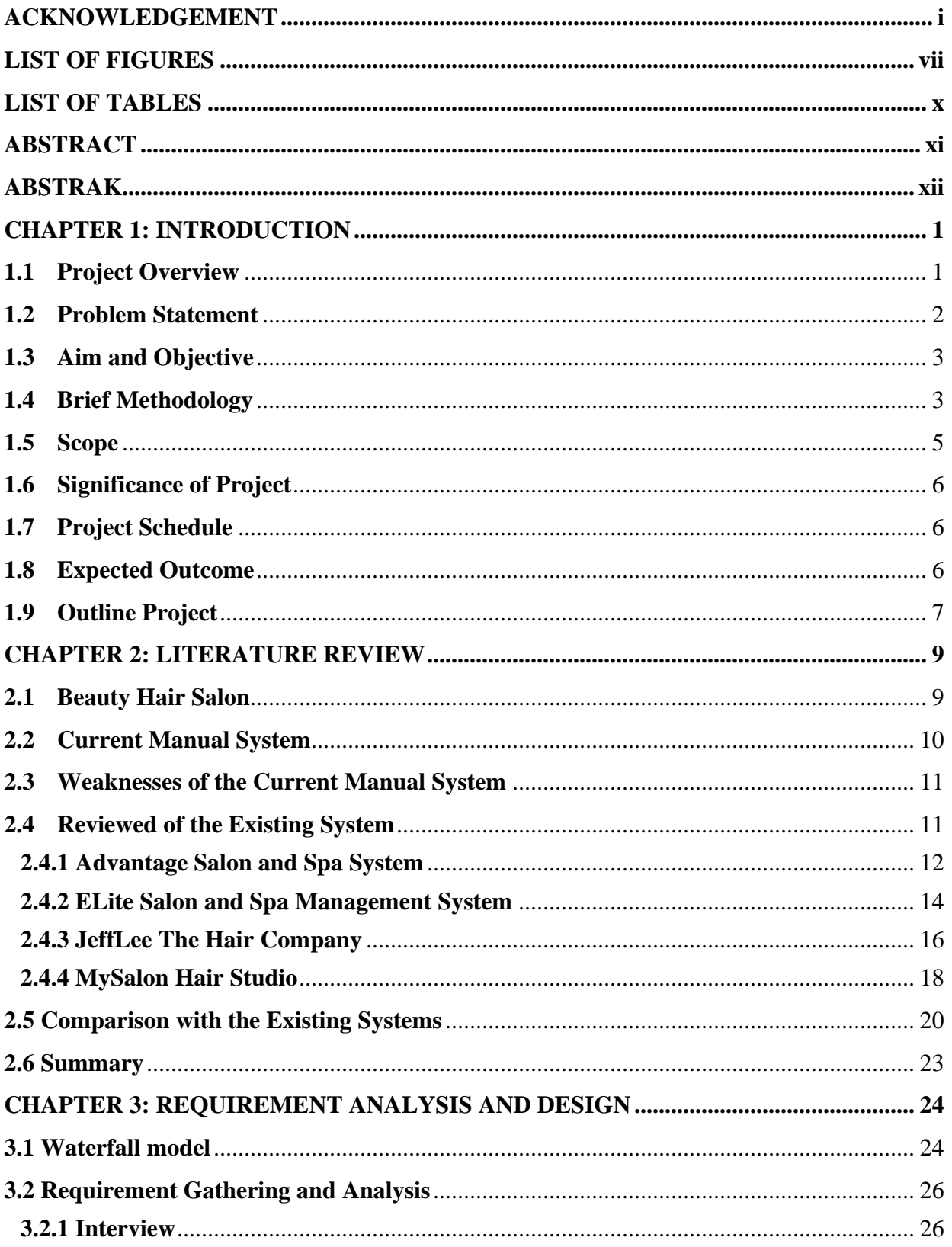

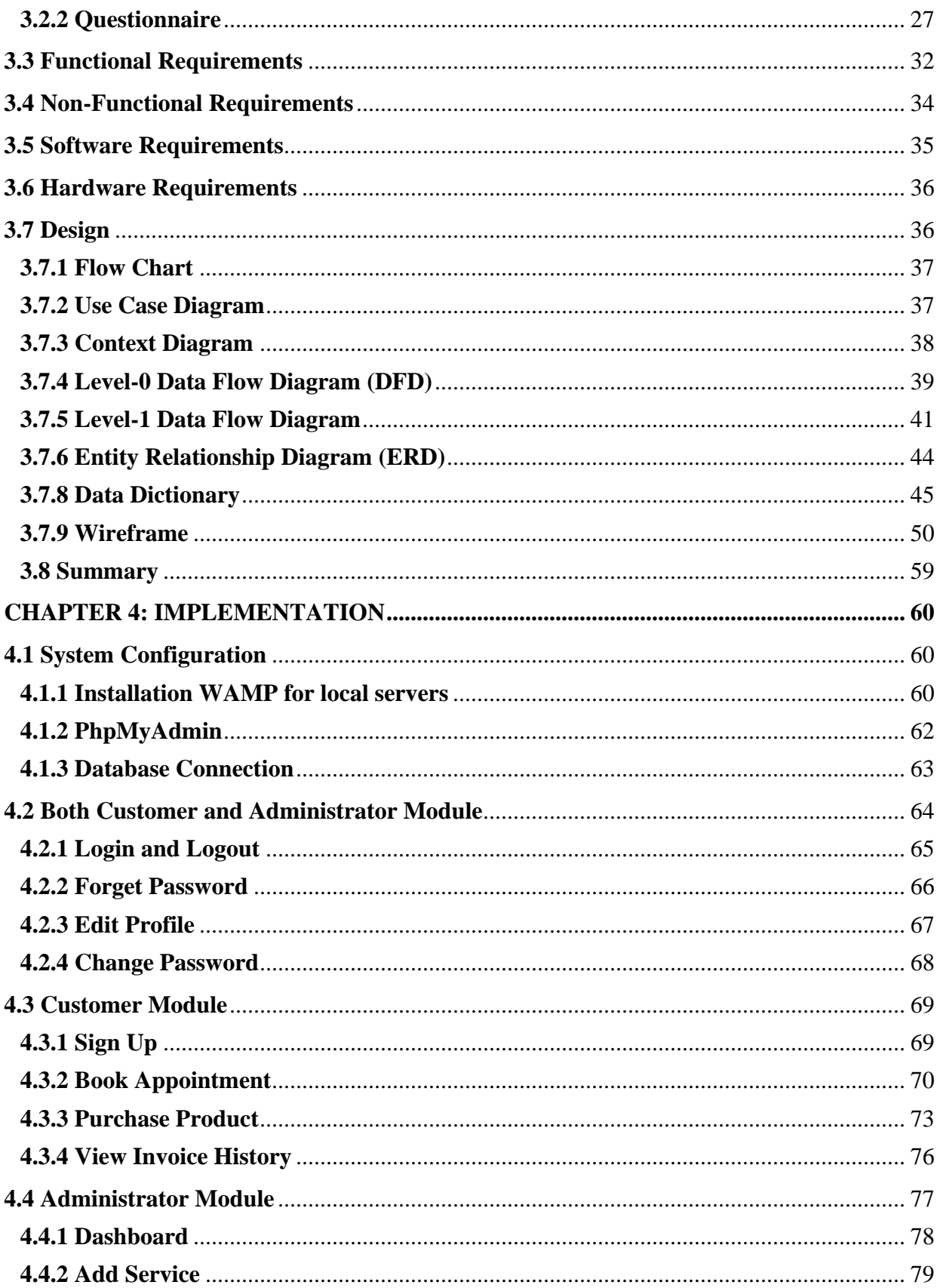

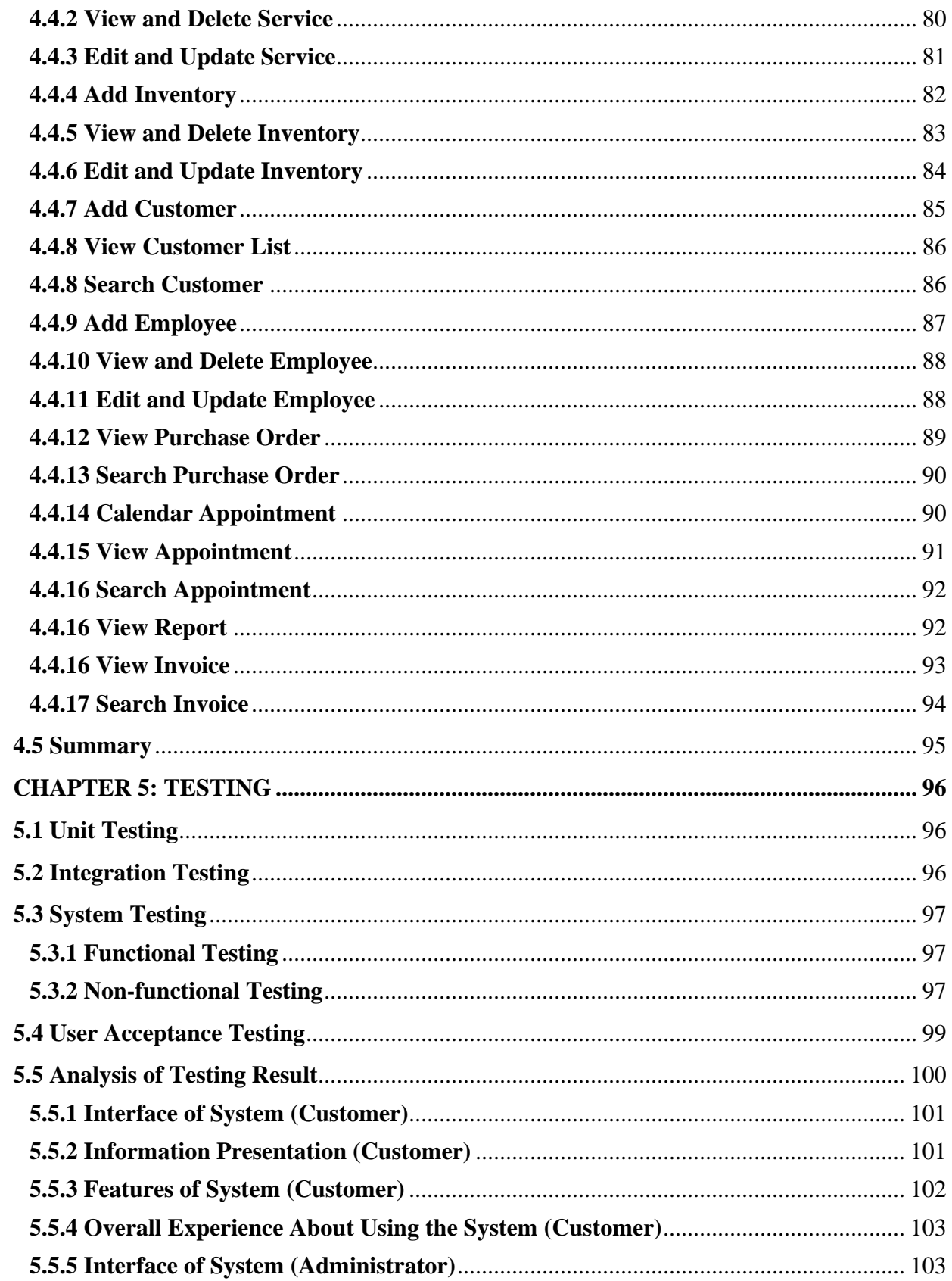

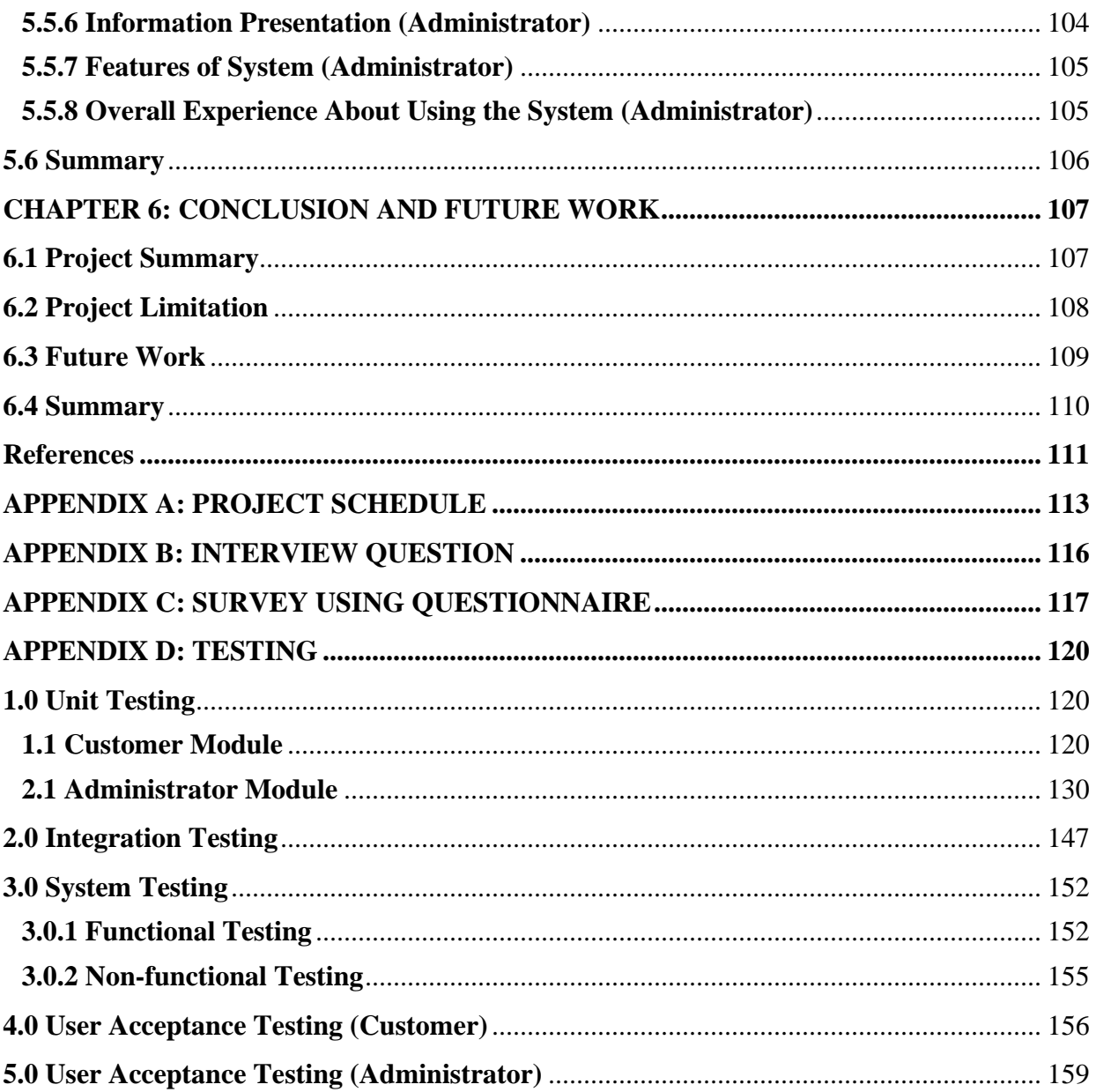

# <span id="page-9-0"></span>**LIST OF FIGURES**

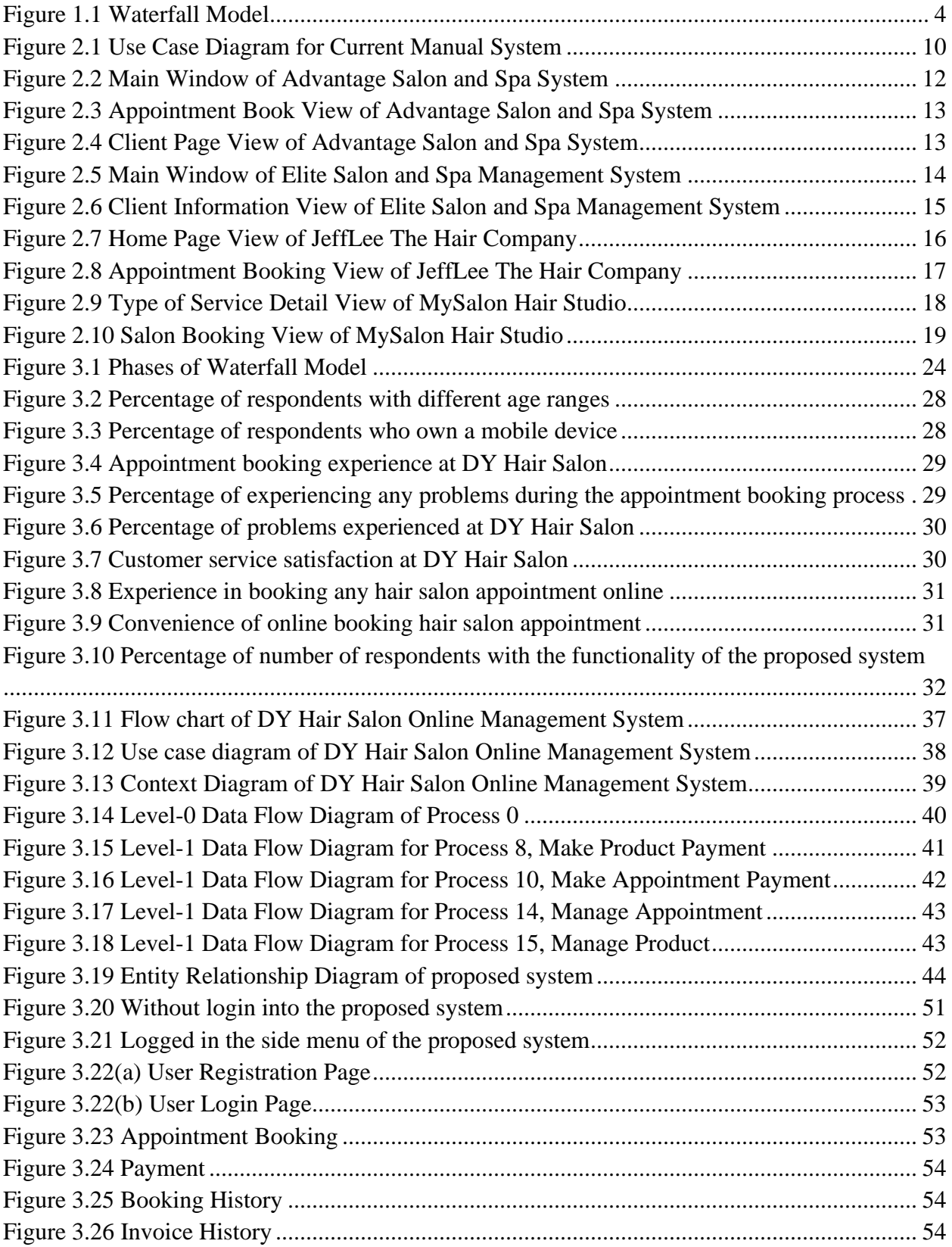

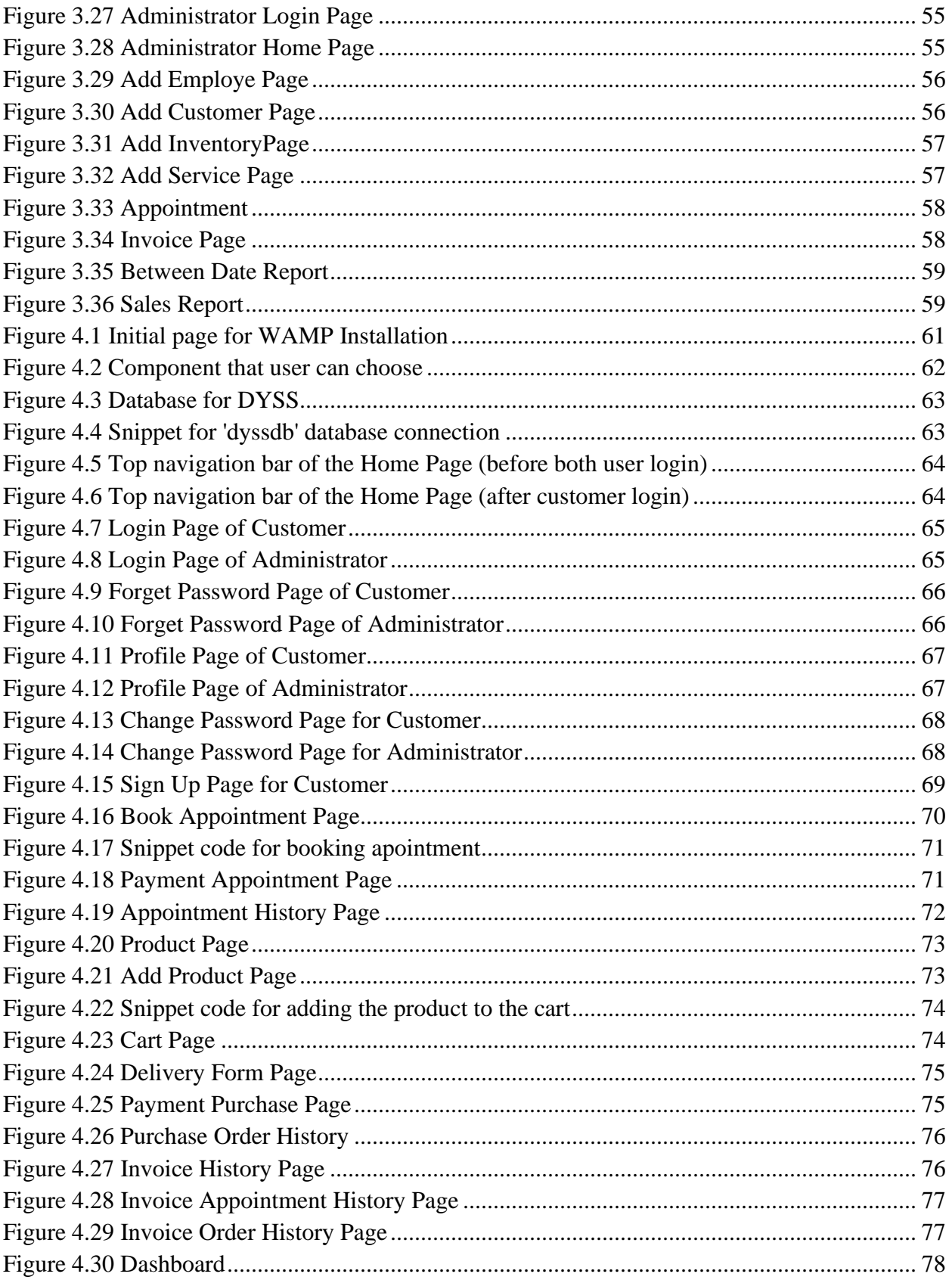

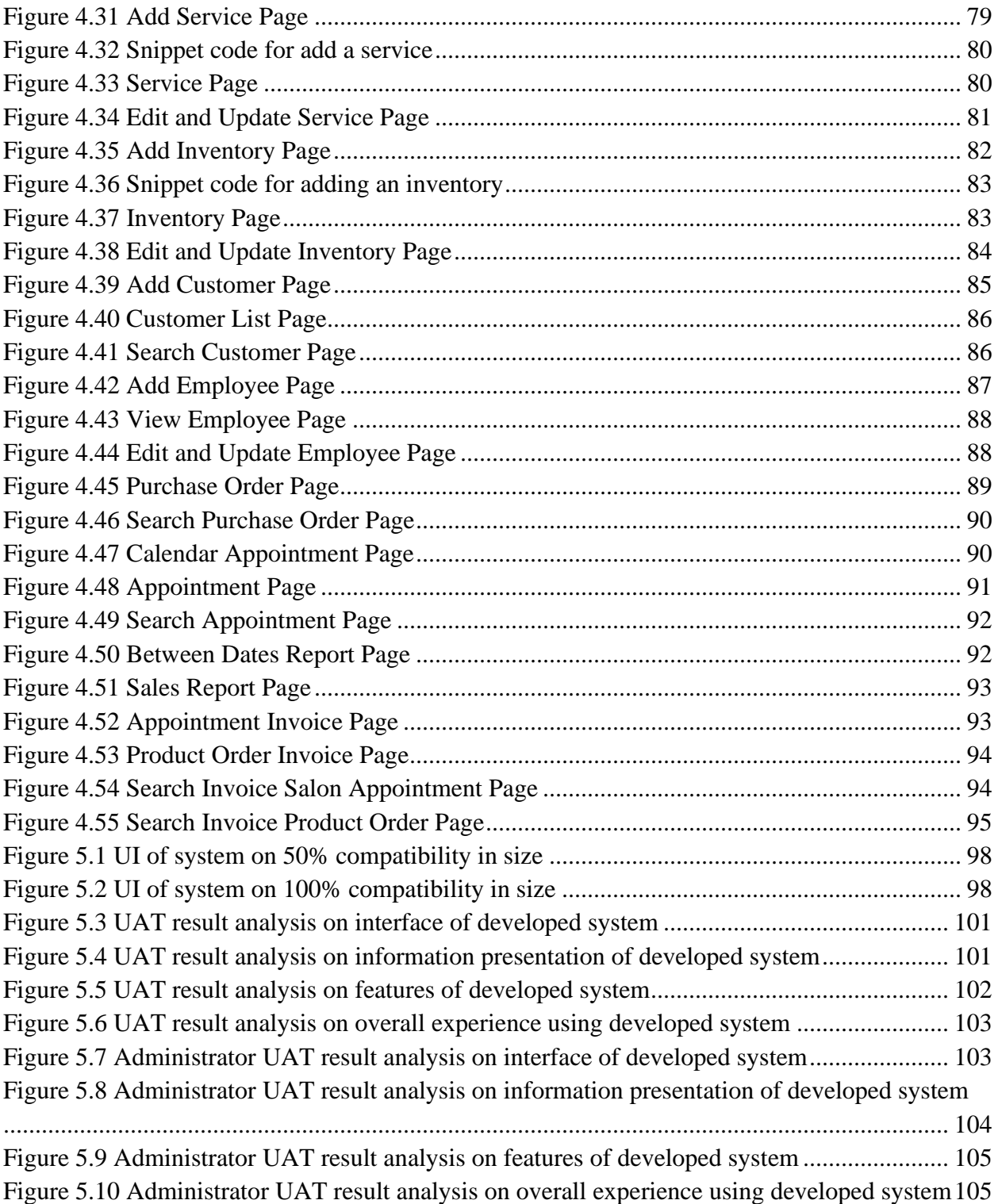

# <span id="page-12-0"></span>**LIST OF TABLES**

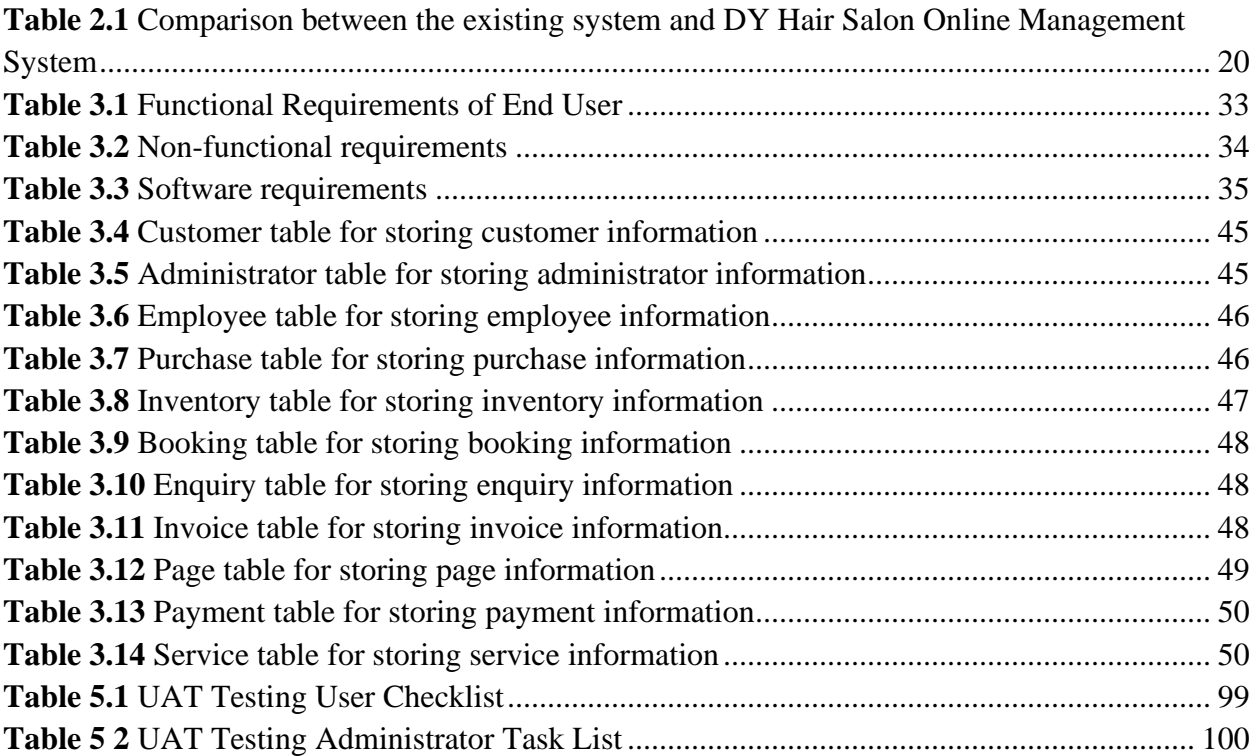

### **ABSTRACT**

<span id="page-13-0"></span>*DY Hair Salon is a Kuching business that offers a variety of services to both men and women. Beauty salons may offer services such as professional hair cutting and styling, manicures, and pedicures. DY Hair Salon maintains a manual system for their business, even though computer technology is increasingly being used in the business to provide efficient and yet convenient service to both the owner and the customers. Aside from the owner's difficulties in managing customer appointments, customers also encounter difficulties during the appointment booking process. The adoption of the business system is getting popular as many customers own a mobile device and delivering service via mobile devices can reach out to more intended customers. Based on the review of four appointment booking systems, each of them has some weaknesses that did not cover the user needs. Therefore, DY Hair Salon Online Management System (DYSS) for DY Hair Salon is developed in this project. The Waterfall methodology is being used to build the project. One of the frameworks for system development is the waterfall technique. The methodology was chosen to conduct this project since the major system requirements were gathered early on and could be specified. In general, this DYSS is easy to use that is intuitive and easy to navigate. Both users provide feedback on the user interface, indicating the system is user-friendly. For customers, the system allows them to select specific services or stylists, and book appointments according to their preferences. For administrator, the system integrates with other salon operations, such as employee management, inventory control, and reporting. This system has improved the salon's overall operational efficiency and customer experience.*

### **ABSTRAK**

<span id="page-14-0"></span>*DY Hair Salon adalah perniagaan di Kuching yang menyediakan pelbagai perkhidmatan untuk lelaki dan wanita. Potongan dan penggayaan rambut profesional, rias kuku dan pedikur adalah semua perkhidmatan yang boleh disediakan oleh salun rambut. Walaupun teknologi komputer semasa semakin diterima pakai dalam perniagaan untuk menyampaikan perkhidmatan yang cekap dan lagi mudah kepada pemilik dan pelanggan, DY Hair Salon masih mengekalkan sistem manual untuk perniagaan mereka. Selain pemilik mengalami kesukaran dalam menguruskan temujanji pelanggan, pelanggan juga menghadapi masalah semasa proses tempahan temujanji. Penggunaan sistem perniagaan semakin popular kerana ramai pelanggan memiliki peranti mudah alih dan menyampaikan perkhidmatan melalui peranti mudah alih boleh menjangkau pelanggan yang lebih berminat. Berdasarkan semakan terhadap empat sistem tempahan temujanji, setiap satu daripadanya mempunyai beberapa kelemahan yang tidak menampung keperluan pengguna. Oleh itu, DY Hair Salon Online Management System (DYSS) untuk DY Hair Salon diciptakan dalam projek ini Metodologi Air Terjun sedang digunakan untuk membina projek. Salah satu rangka kerja pembangunan sistem ialah teknik air terjun. Metodologi telah dipilih untuk melaksanakan projek ini kerana keperluan sistem utama telah dikumpulkan awal dan boleh dinyatakan dengan jelas. Secara umumnya, DYSS ini mudah digunakan iaitu intuitif dan mudah dinavigasi. Kedua-dua pengguna memberikan maklum balas pada antara muka pengguna, menunjukkan sistem ini mesra pengguna. Bagi pelanggan, sistem ini membolehkan mereka memilih perkhidmatan atau penggaya tertentu, dan menempah janji temu mengikut keutamaan mereka. Untuk pentadbir, sistem ini disepadukan dengan operasi salun lain, seperti pengurusan pekerja, kawalan inventori dan pelaporan. Sistem ini telah meningkatkan kecekapan operasi keseluruhan salun dan pengalaman pelanggan.*

### <span id="page-15-0"></span>**CHAPTER 1: INTRODUCTION**

#### <span id="page-15-1"></span>**1.1 Project Overview**

DY Hair Salon is one of the salons located at Kota Samarahan, Sarawak which provides customers with multiple types of hair and beauty services. Currently, this salon manages its operations manually, which requires a lot of paperwork. It has been running the business for more than five years, but the world is evolving, and cannot use the traditional way to run the business. Thus, advanced IT (Information Technology) technology should be used to help DY Hair Salon to run the business.

The DY Hair Salon is having some issues because they are using the manual process to manage their business without any IT technology. The customers normally book an appointment by using handphones to call or text the staff. As a result, the staff must record the appointment and service details on paper or in notes, creating a misplacement of appointment information issue. This is not a organized way to keep their data, which puts it at risk if they lose the booking information for their consumers. Customers who come often must queue for a long time because there is no online booking system and most of them have busy activities in this condition. Thus, their customers are inconvenienced by this method of scheduling appointments. Also, the product sales are not ideal as most clients visit the salon for the services rather than look at the products. The staff does not have enough time to approach their products to clients.

Therefore, DYSS is a web-based system created to replace the non-computerized system used by the salon. The owner and staff of DY Hair Salon will be able to handle fewer tasks due to the system that has been created. DYSS will be created using the Software Development Life Cycle methodology. This system is set up on a computer system. The database server is MySQL, and it will run on a local host server. The PHP programming language was utilized to create the DYSS.

#### <span id="page-16-0"></span>**1.2 Problem Statement**

There are numerous goods resulting from technological advancements nowadays. However, the management processes at the DY Hair Salon are now handled manually. The only proper way for its clients to schedule an appointment is to contact or visit the salon. Through this method, it will lead to a misplacement issue which causes a long queue and time wastage. The owner or employees must check the memo to look up the appointment information before they confirm the appointment status to the consumers via mobile phone. Sometimes a human will make a mistake, such as mishearing a customer's voice during a phone conversation or wrongly writing the clients' appointment details on a piece of paper, a calendar, or a note. Therefore, a long queue cannot be avoided, and clients will waste time waiting for their service. Additionally, it is unlikely that a customer will return if they leave the store with nothing in their hands but frustration.

Another problem is that the DY Hair Salon's product sales are not ideal because most clients visit the salon for the services rather than look at the products. As claimed by Nathan (2021), 75% of Malaysians stated they browsed an e-commerce site during the surveyed period, while 45% claimed they made purchases. The staff does not have enough time to advertise their products to clients, which results in a loss of profit. Lack of proper staff training and poor customer care can hinder the hair salon's income. These are the issues that cause weaknesses that affect the effectiveness of the DY Hair Salon business. All the problems will result in ineffective management. This system was created to deal with the problems that DY Hair Salon has been facing.

The DYSS will assist the customers in scheduling appointments dynamically by keeping track of the timetable and entering the appointment information into the database, so that can resolve the misplaced problem. In addition, the salon management system has an online product store that displays product information like the price and description to aid DY Hair Salon in advertising its products.

### <span id="page-17-0"></span>**1.3 Aim and Objective**

- To reduce paper-based tasks at the salon, such as using a calendar to track appointment information so that administrator can manage their appointments through the salon management system.
- To develop a proposed system namely as DY Hair Salon Online Management System (DYSS).
- To evaluate the effectiveness of the proposed system.

#### <span id="page-17-1"></span>**1.4 Brief Methodology**

The project is developed using the Waterfall methodology. The waterfall approach is one of the frameworks for system development. The methodology is adopted to conduct this project because the main system requirements were collected at the beginning and could be clearly defined. In this project, the iterative waterfall methodology consists of a series of phases, which are requirement analysis, design, development, testing, and maintenance. Figure 1.1 shows the general overview of the Waterfall model.

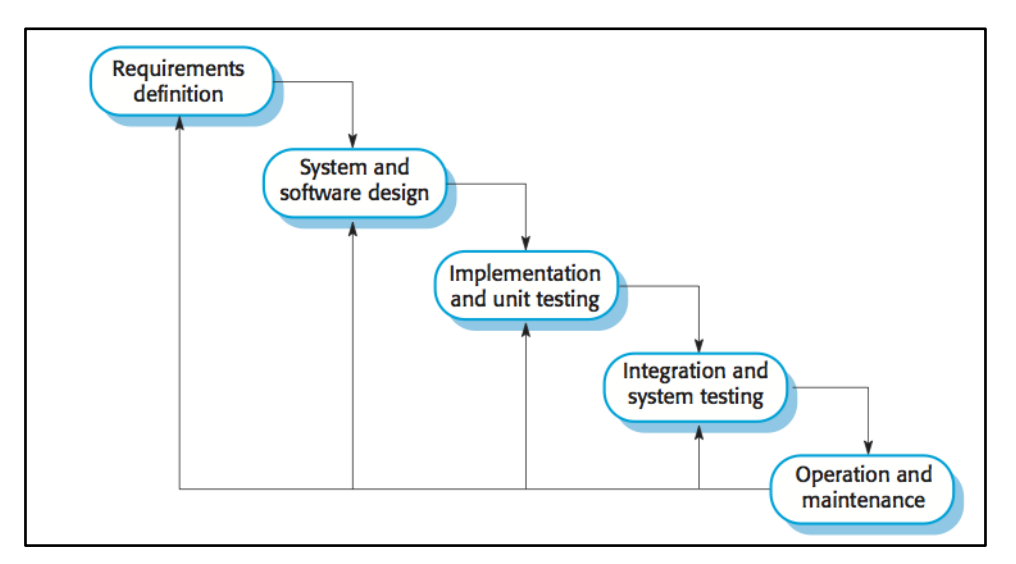

*Figure 1.1 Waterfall Model*

<span id="page-18-0"></span>During the requirement definition phase, the user requirements are gathered via requirement elicitation techniques such as an interview and a questionnaire whereas regarding the software requirements will be analyzed to ensure that the proposed system meets the project objectives. All requirements will be documented as a guideline for the design phase.

While the system and software design phase describe the structure and the functionalities of the proposed system in detail. The blueprint of the user interface (GUI) of the system is designed based on the specified requirements at the previous stage. Furthermore, the database is designed which provides an overview of the input and output of data within the whole system.

The development phase is the coding stage which is divided into two modules, user interface and backend computing for database management The system development is based on the system design discussed previously to ensure the product deliverable is developed as required.

After the completion of system implementation, system testing is performed to verify and validate the product deliverable against the requirement specifications. Generally, unit testing, integration testing, system testing, and user acceptance testing will be conducted. System testing will be further subdivided into two types: functional testing and non-functional testing. This phase will also check for any faults or failures to ensure that the final product works properly.

The maintenance of the system is the last stage in the Waterfall model which is implemented immediately after the testing phases, or the product is operational for a period when the end users have discovered any issues within the system. The tasks include bug fixing and improvement of the system to address changes to the end user's needs. The system is updated and released to the end users.

### <span id="page-19-0"></span>**1.5 Scope**

The system will have two potential users as given below:

- Salon Owner (Administrator)
- Customer

This DYSS is designed and developed for all users. The DYSS provides a platform for DY hair salon customers to book their hair service appointment anywhere and anytime. The salon owner can manage their customer's appointments via this DYSS.

The list of scopes is below:

- Providing the facility to register salon staff and maintain their details.
- Providing the facility to register customers.
- Facilitate appointment handling.
- View appointments through a calendar.
- Handling salon services and products along with their respective price.
- All the activities will be logged for future tracking purposes and status checking.

#### <span id="page-20-0"></span>**1.6 Significance of Project**

This project will provide a platform for DY Hair Salon to book their service appointments depending on their preferred time without visiting DY Hair Solon and manually booking a salon. Additionally, this system will provide faster and easier navigation, and smoothen up the task of the end user. Apart from that, this system brings convenience to the customers as the information provided eases them in deciding or choosing the desired appointment.

#### <span id="page-20-1"></span>**1.7 Project Schedule**

The project schedule shows the listing of activities that need to be carried out in this project. Each activity is associated with the timeline from start to finish dates. Refer to **Appendix A**.

### <span id="page-20-2"></span>**1.8 Expected Outcome**

At the end of the project, a hair salon online management system is developed. This project shows a more effective salon management system that is user-friendly among salon administrator, customers, and DYSS. This system allows customers to reserve their appointment and purchase salon products online. On the salon management side, the administrator can obtain customer information and the kind of services booked by the customers. The system should have five modules which are the login module, registration module, user profile management module, salon information management module, and appointment information module.

For the login module, the system should allow users to log in to the system using an email and password. The system should alert the user to invalid input. Other than that, the system should redirect the user to the respective home page once login successfully.

For the registration module, the system should allow the registration of new customers and should show an error when an empty field is found.

6

For the user profile management module, the system should allow users to view and edit their personal information.

For the salon information management module, the system should allow the administrator to insert new salon service and product information. Other than that, the system should allow the administrator to edit the salon service and product information.

For the appointment module, the system should allow the customer to insert a new appointment. Furthermore, the system should allow the administrator to view the appointment schedule.

### <span id="page-21-0"></span>**1.9 Outline Project**

This project outline consists of six chapters. All six chapters are summarized below.

Chapter 1: The introduction provides a brief explanation which mainly contains the problem statement, project objectives, methodology, expected outcomes, project significance, and project schedules.

Chapter 2: Literature Review, covers the study and review of currently existing systems. The benefits and drawbacks of each existing system, comparisons are made. This clears the way for the features and functionalities that should be incorporated into the suggested system.

Chapter 3: Methodology, discuss the aims to solve the problem. The analysis and solution design are also covered in this part. The whole project's processes, features, and interface will serve as guidelines.

Chapter 4: Implementation, covers the implementation of the proposed system and includes details on the database design and interface design.

Chapter 5: Testing covers the whole system's evaluation to improve the project and record its progress.

Chapter 6: Conclusion and Future Works consists of a summary of the project, its limitations, future works, and a conclusion.

### <span id="page-23-0"></span>**CHAPTER 2: LITERATURE REVIEW**

The purpose of the literature review is to study and review four existing related systems. The functionalities and features of the four existing systems are studied to determine their strength and weakness. Discussions will be accompanied by screenshots of each system for better representation. From the reviews, a comparison will be carried out between the related system and the proposed system to outline the benefits that will be delivered by the proposed system.

#### <span id="page-23-1"></span>**2.1 Beauty Hair Salon**

A beauty salon may only provide hair care and styling services, or nail treatments. Most beauty hair salons provide a combination of hair styling and nail services. In addition, beauty salons may include skin care services such as facials, exfoliating scrubs, and anti-aging methods conducted by aestheticians. Many beauty salons also provide cosmetic services such as makeup application, eye enhancement, general makeovers, and cosmetic instruction.

Online appointment scheduling is an optional function available with all software products. Your business can have a unique website where customers can book appointments and browse information about your business such as services offered, offers, and location (Thamrin, 2020). This also provides the researcher with a foundation on the aspects that have been investigated and those that have not yet been studied.

The booking process for the online salon is simple. Users simply enter the information that they requested, such as the user's available time and the stylist that the user wants. Having an online system is a huge benefit for some business owners.